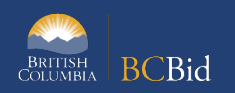

The purpose of this BC Bid Supplier Submissions Quick Reference Guide is to act as a high-level guide. For detailed instructions and more information, go to the **Supplier Guide**.

Note: Not all menu items or fields are used for each Opportunity type. If a tab or field is not visible, it is not used for that Opportunity.

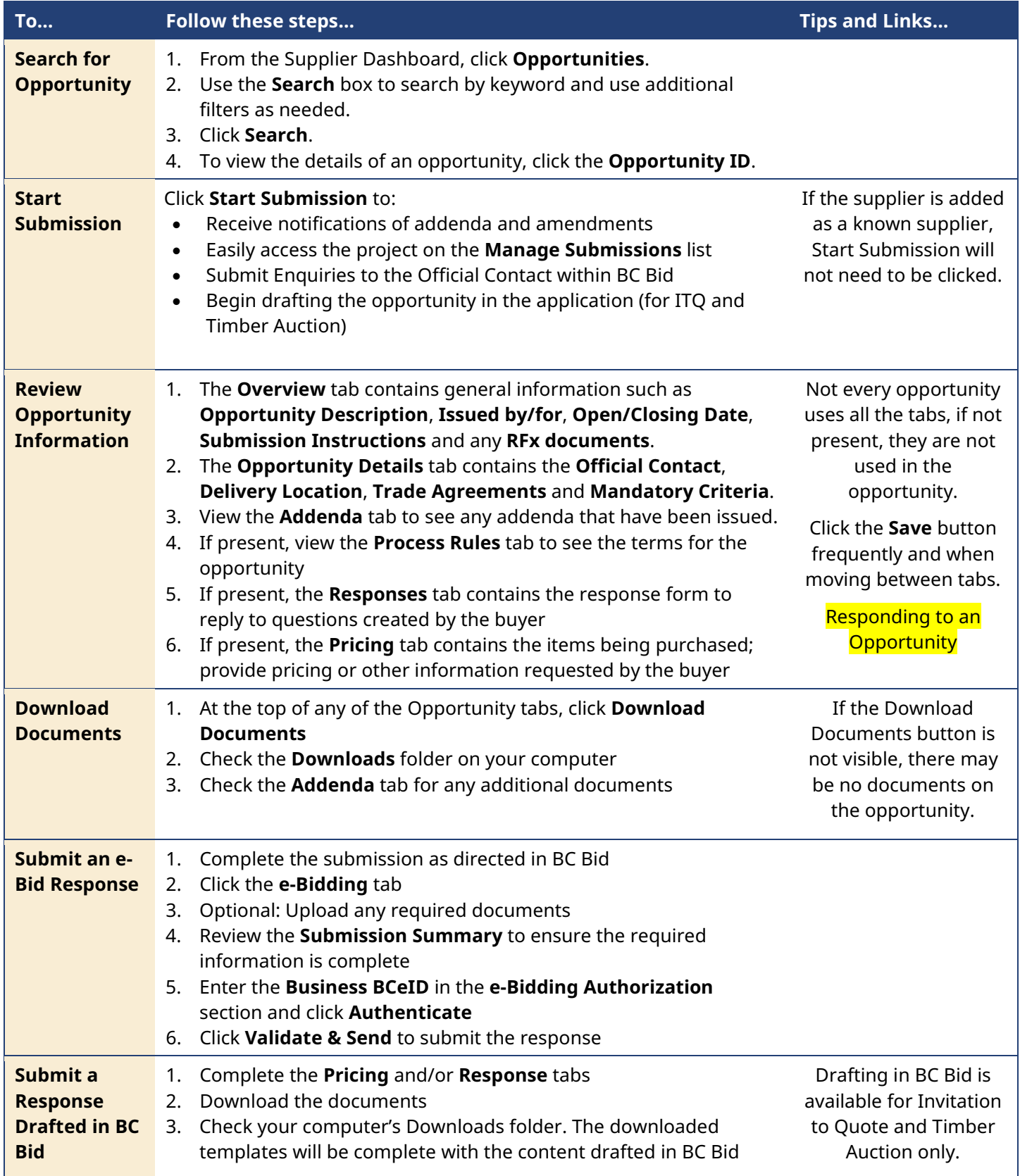

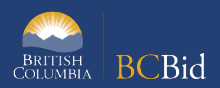

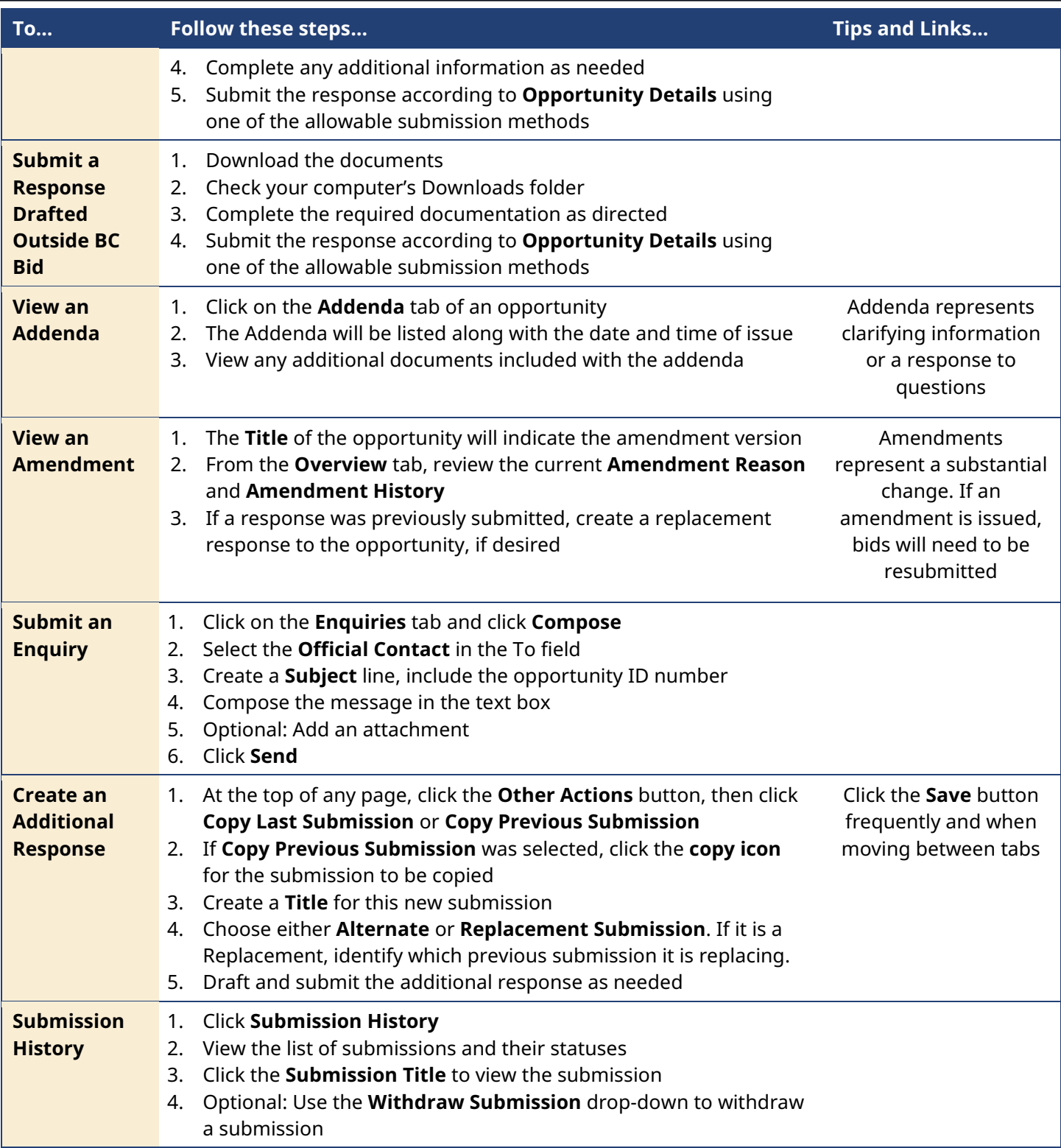

## BC Bid Help Desk Information

Help desk hours: 8:30 am to 4:30 pm Monday to Friday

Contact the Help Desk by phone: Direct: 1-250-387-7301 Toll Free (BC only): 1-800-663-7867

Email Contact: **bcbid@gov.bc.ca** 

View the [Supplier Guide](https://www2.gov.bc.ca/gov/content?id=3C62FBAD49774604AC2165CE2C66858E) on BC Procurement Resources